## Using Histograms and Random Number Generators

Jay Weitzen University of Mass Lowell Electrical and Computer Engineering

### Uniform and Gaussian RV's

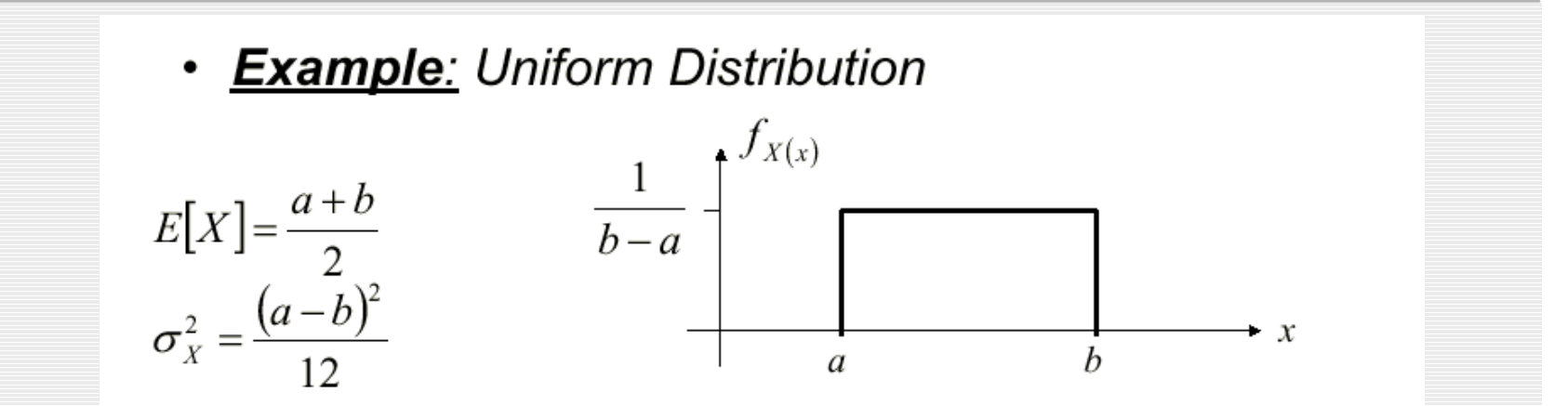

**Example: Gaussian Distribution** 

$$
X \sim N(m_X, \sigma_X^2)
$$

$$
f_X(x) = \frac{1}{\sqrt{2\pi\sigma_X^2}} \exp\left(-\frac{(x-m_X)^2}{2\sigma_X^2}\right)
$$

## Histogram is an approximation to PDF,  $f(x)$

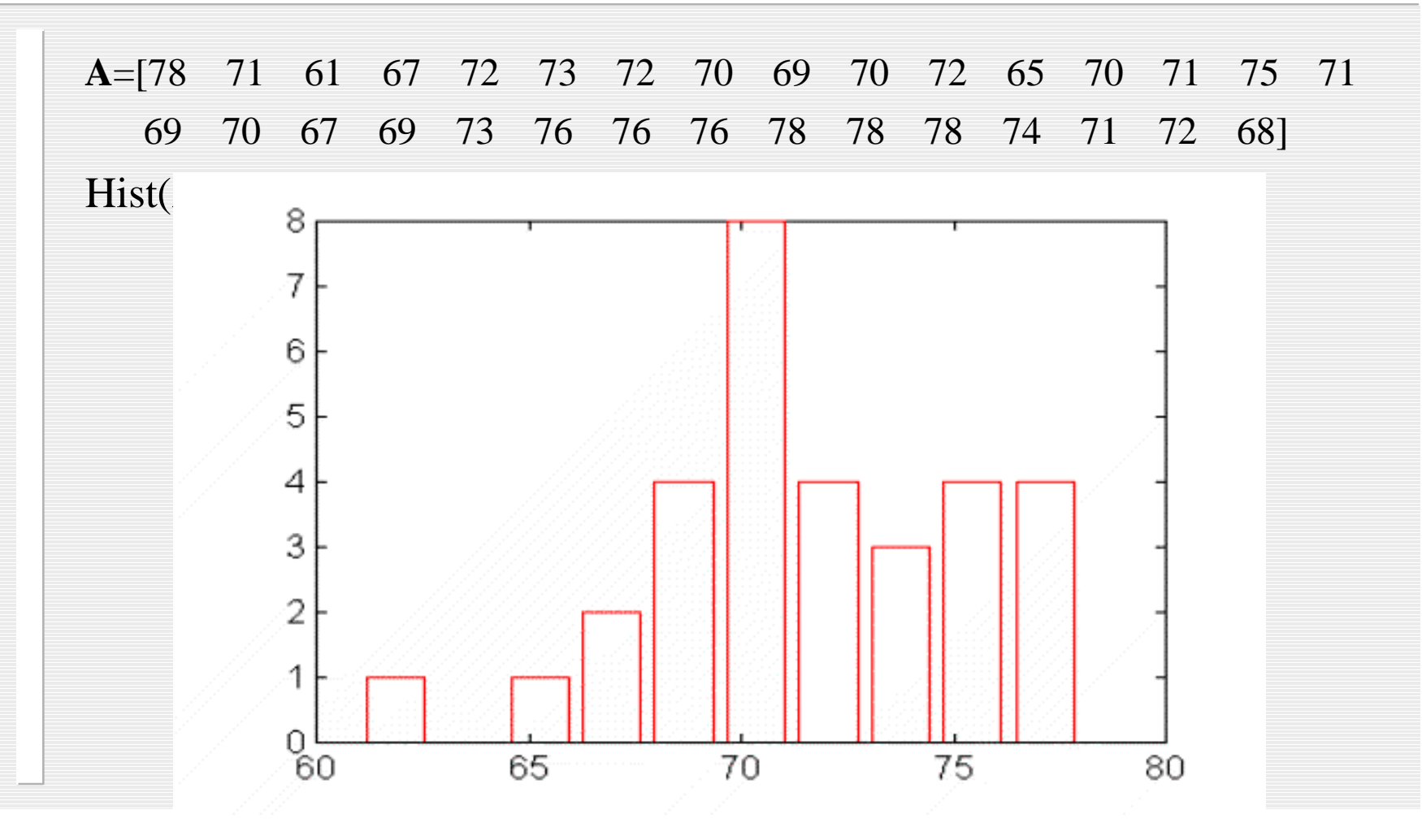

# Extracting X and Y info from Histogram

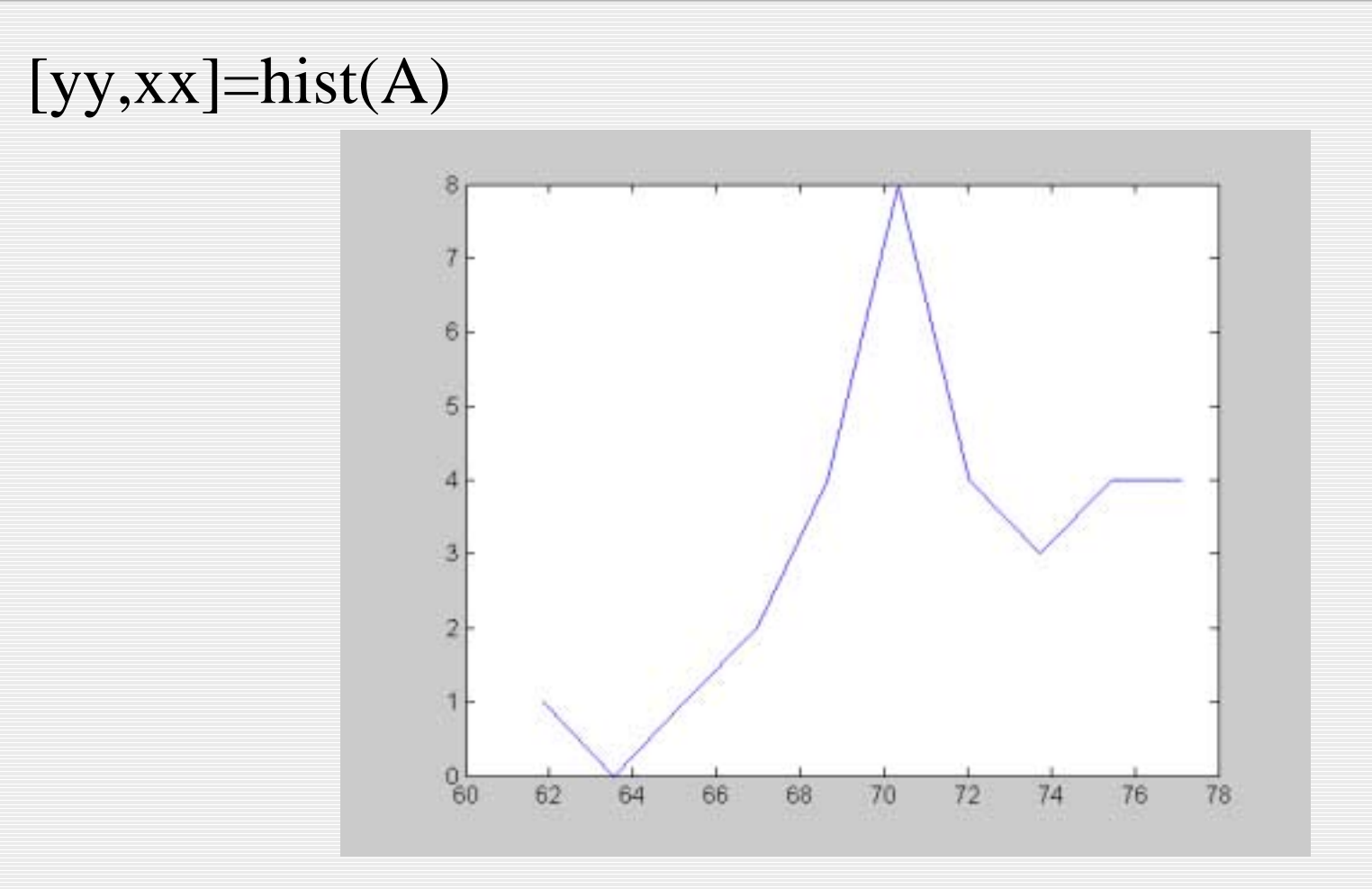

## Using the Random Number Generator Features in MATLAB

#### x=rand(100000,1) %uniform random numbers

Base=0.005:0.01:1;

Hist(x,base)

Note: bin starts in center!!

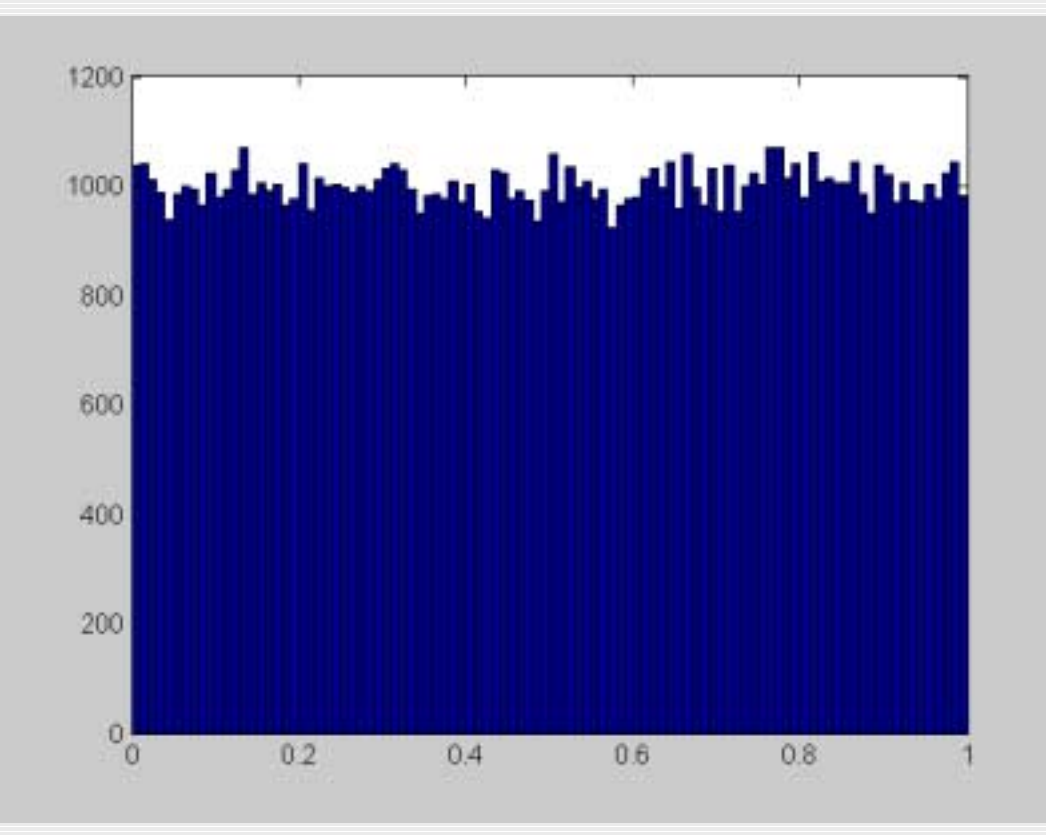

## shifting RV's

X=rand(100000,1)  $Y=5+x;$  $Mean(y)=5.5$  $Std(y)=sqrt(1/12)$ 

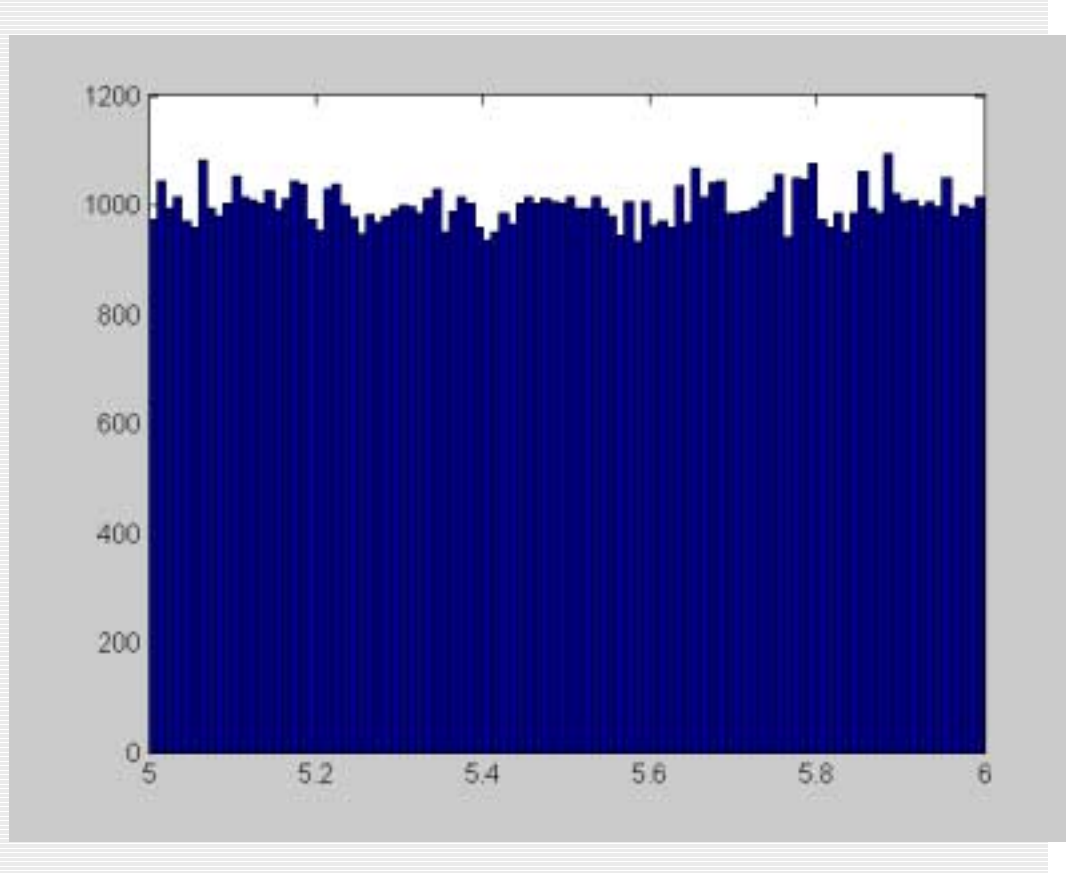

## Scaling

#### $X = rand(10000,1)$

 $Y=x*3$ ;

 $Hist(y)$ 

 $Mean(y)=1.5$ 

 $Std(y)=3sqrt(1/12)$ 

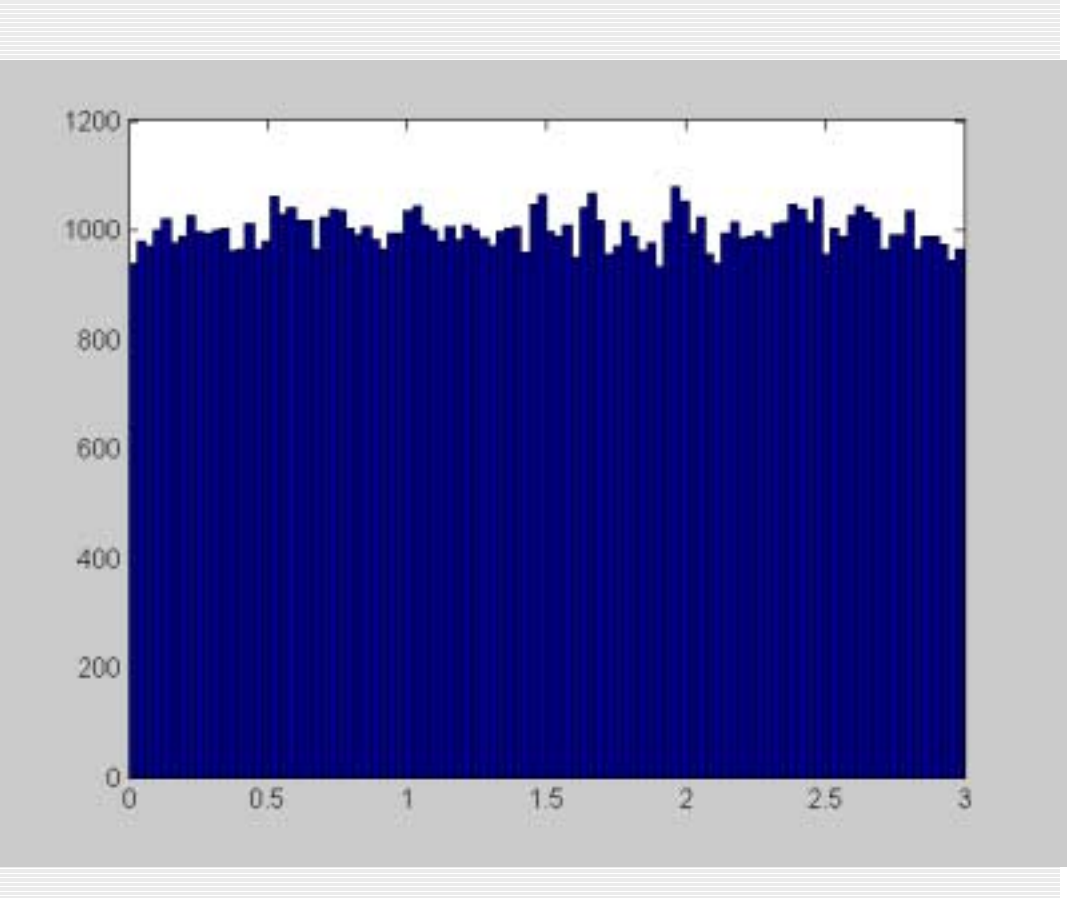

### Gaussian RV

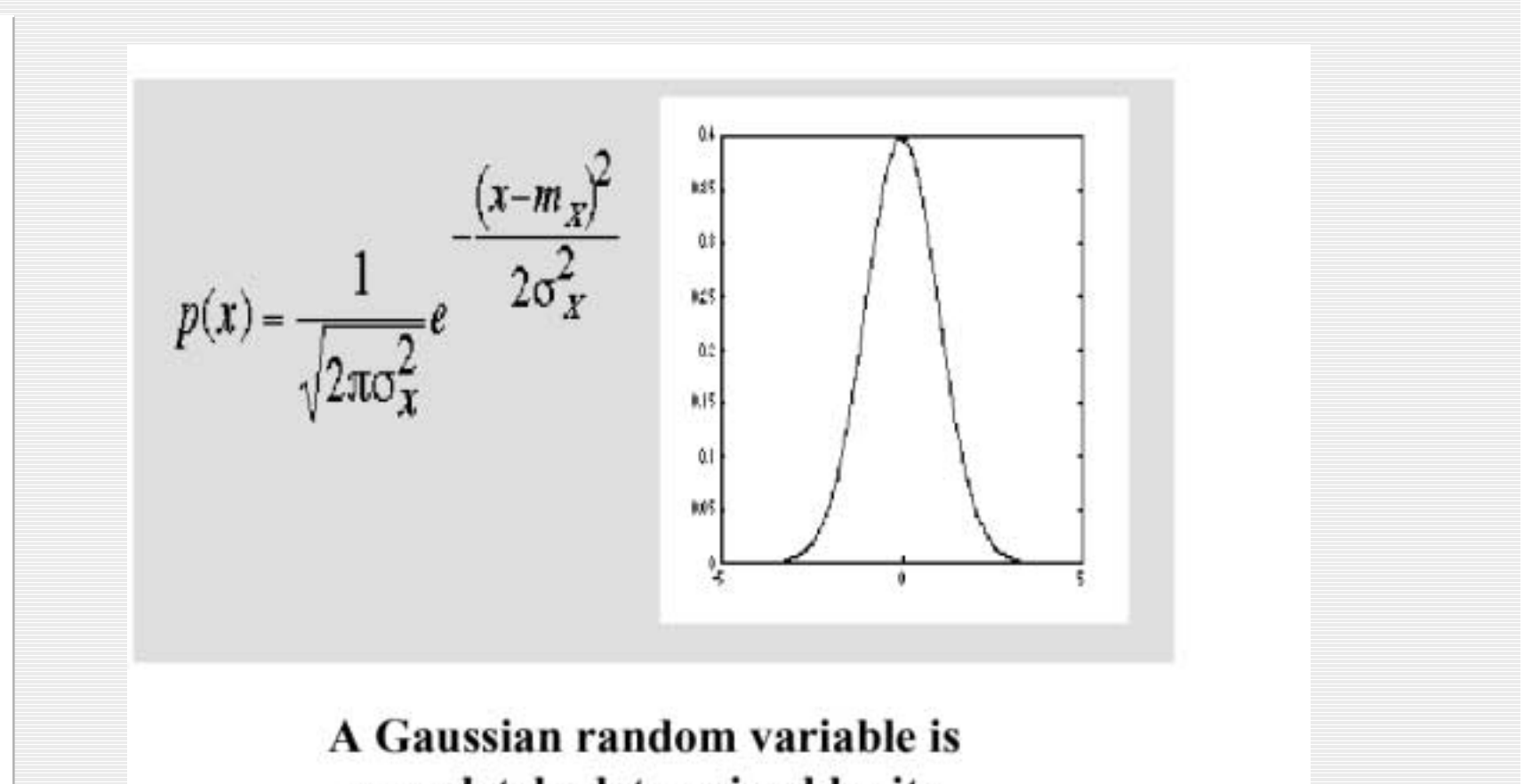

completely determined by its mean and Variance

### Normal Random Numbers

### X=randn(100000,1)

 $Hist(x,50)$ 

 $Mean(x)$ 

 $Std(x)$ 

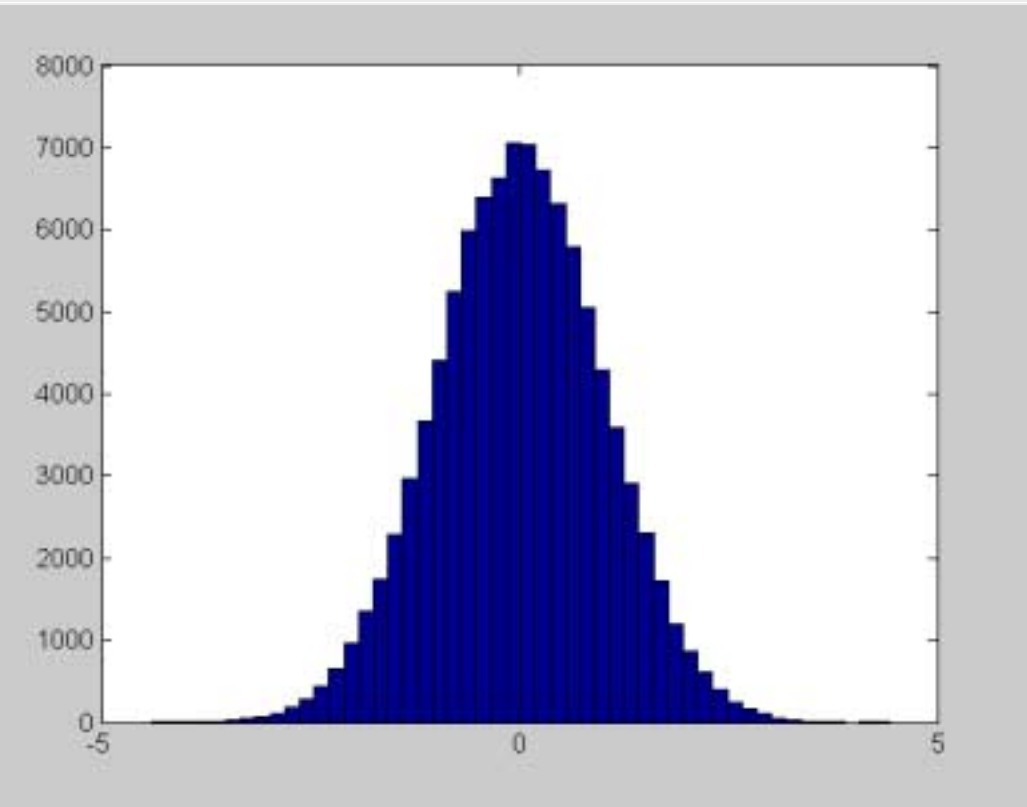

### Scaling standard deviation

```
X = randn(10000,1)Std(x)=1.0Y=\sigma^*x;
Std(y)=\sigma
```
## Flipping 30 coins 10,000 times

```
x=rand(30,10000); %30 samples, 10000 times
```

```
x=x-0.5; % change from + -0.5
```

```
y=(sign(x)+1)/2; % take sign and add 1 to make 0->1;
```

```
a=sum(z); % count number of flips
```
b=0.5:1:30;

```
hist(a,b) % do histogram
```
 $Std(a)$ 

Mean(a)

Each time ball hits peg, it goes right or left (same as flipping a coin)

### 30 flips, 10,000 times

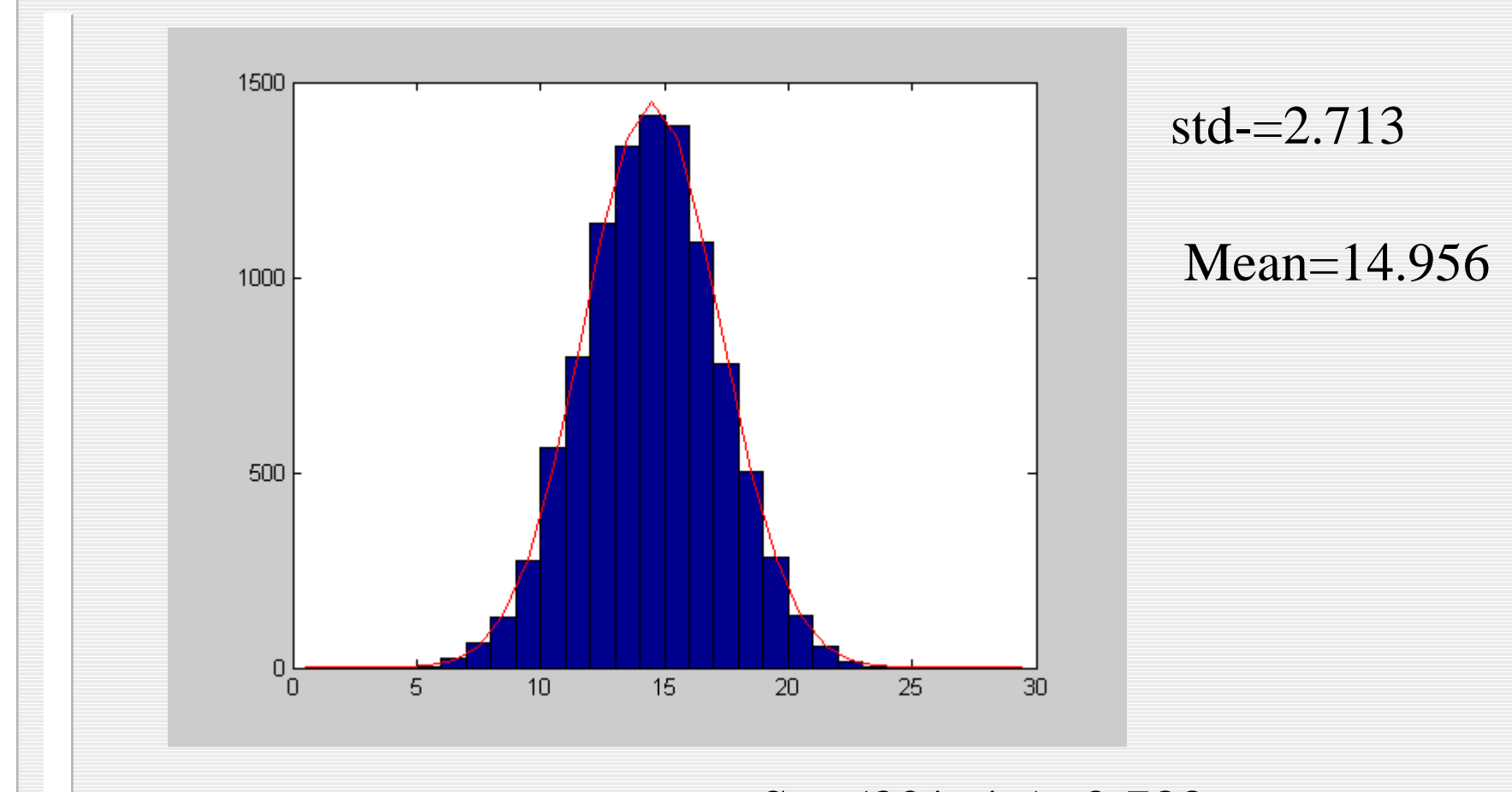

 $Sqrt(30*p*q)=2.738$